Документ подписан простой рисктронной трядись ВБРАЗОВАНИЯ И НАУКИ РОССИЙСКОЙ ФЕДЕРАЦИИ фио: Худире<del>деральное госу</del>дарственное бюджетное обра<mark>зовательное учреждение высшего образования</mark> "Курский государственный университет" Кафедра общетехнических дисциплин (реорганизована) 08303ad8de1c60b987361de7085acb509ac3da143f415362ffaf0ee37e73fa19Информация о владельце: Должность: Ректор Дата подписания: 26.01.2021 13:00:18 Уникальный программный ключ:

УТВЕРЖДЕНО

протокол заседания Ученого совета от 24.04.2017 г., №10

# Рабочая программа дисциплины Компьютерная графика

Направление подготовки: 20.03.01 Техносферная безопасность

Профиль подготовки: Безопасность труда и технологических процессов

Квалификация: бакалавр

Индустриально-педагогический факультет

Форма обучения: очная

Общая трудоемкость 3 ЗЕТ

Виды контроля в семестрах:

зачет(ы) 3

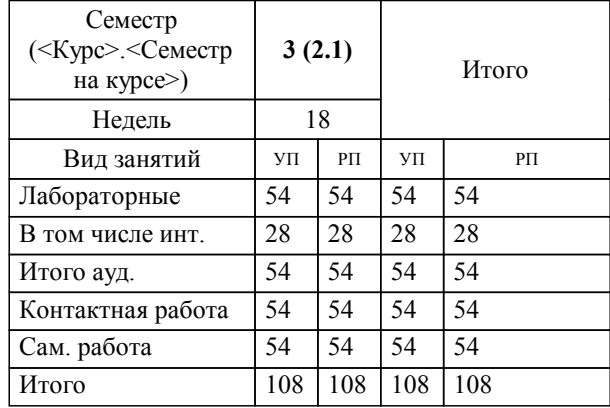

### **Распределение часов дисциплины по семестрам**

Рабочая программа дисциплины Компьютерная графика / сост. Е.В. Трусова, доцент кафедры общетехнических дисциплин КГУ; Курск. гос. ун-т. - Курск, 2017. - с.

Рабочая программа составлена в соответствии со стандартом, утвержденным приказом Минобрнауки России от 21 марта 2016 г. № 246 "Об утверждении ФГОС ВО по направлению подготовки 20.03.01 Техносферная безопасность (уровень бакалавриата)" (Зарегистрировано в Минюсте России 20 апреля 2016 г. № 41872)

Рабочая программа дисциплины "Компьютерная графика" предназначена для методического обеспечения дисциплины основной профессиональной образовательной программы по направлению подготовки 20.03.01 Техносферная безопасность профиль Безопасность труда и технологических процессов

Составитель(и):

Е.В. Трусова, доцент кафедры общетехнических дисциплин КГУ

© Курский государственный университет, 2017

#### **1. ЦЕЛИ ОСВОЕНИЯ ДИСЦИПЛИНЫ**

1.1 подготовка студентов к практическому использованию средств компьютерной графики при конструировании изделий и средств оснащения технологических процессов.

## **2. МЕСТО ДИСЦИПЛИНЫ В СТРУКТУРЕ ООП**

Цикл (раздел) ООП: Б1.В.ДВ.4

#### **3. КОМПЕТЕНЦИИ ОБУЧАЮЩЕГОСЯ, ФОРМИРУЕМЫЕ В РЕЗУЛЬТАТЕ ОСВОЕНИЯ ДИСЦИПЛИНЫ (МОДУЛЯ)**

**ПК-1: способностью принимать участие в инженерных разработках среднего уровня сложности в составе коллектива**

#### **Знать:**

разновидности инженерных графических примитивов и приемы их использования средствами САПР

**Уметь:**

создать сборочный чертеж и спецификацию при помощи графического редактора одной из систем

#### **Владеть:**

выполнения электронных машиностроительных чертежей средней сложности в системе САПР

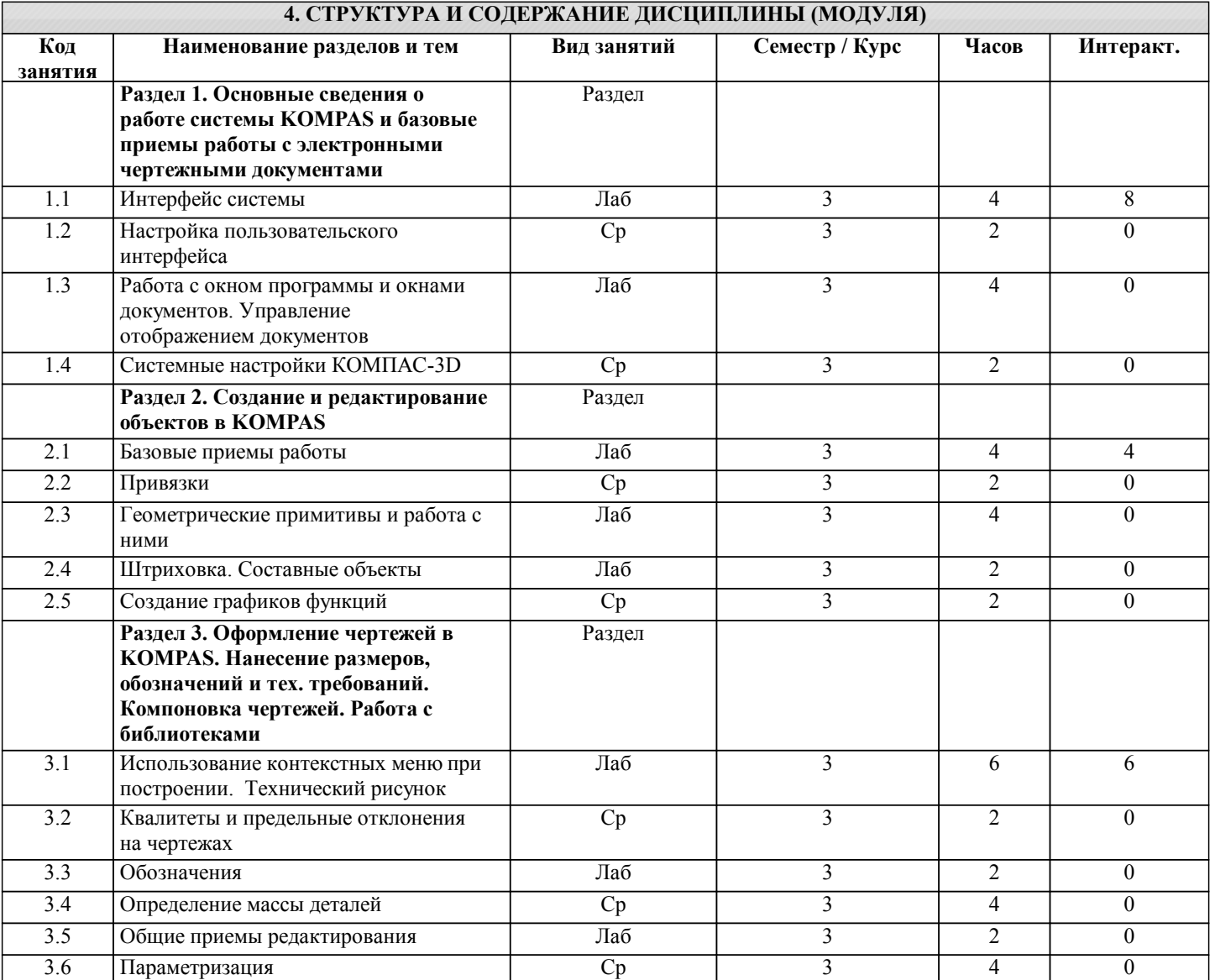

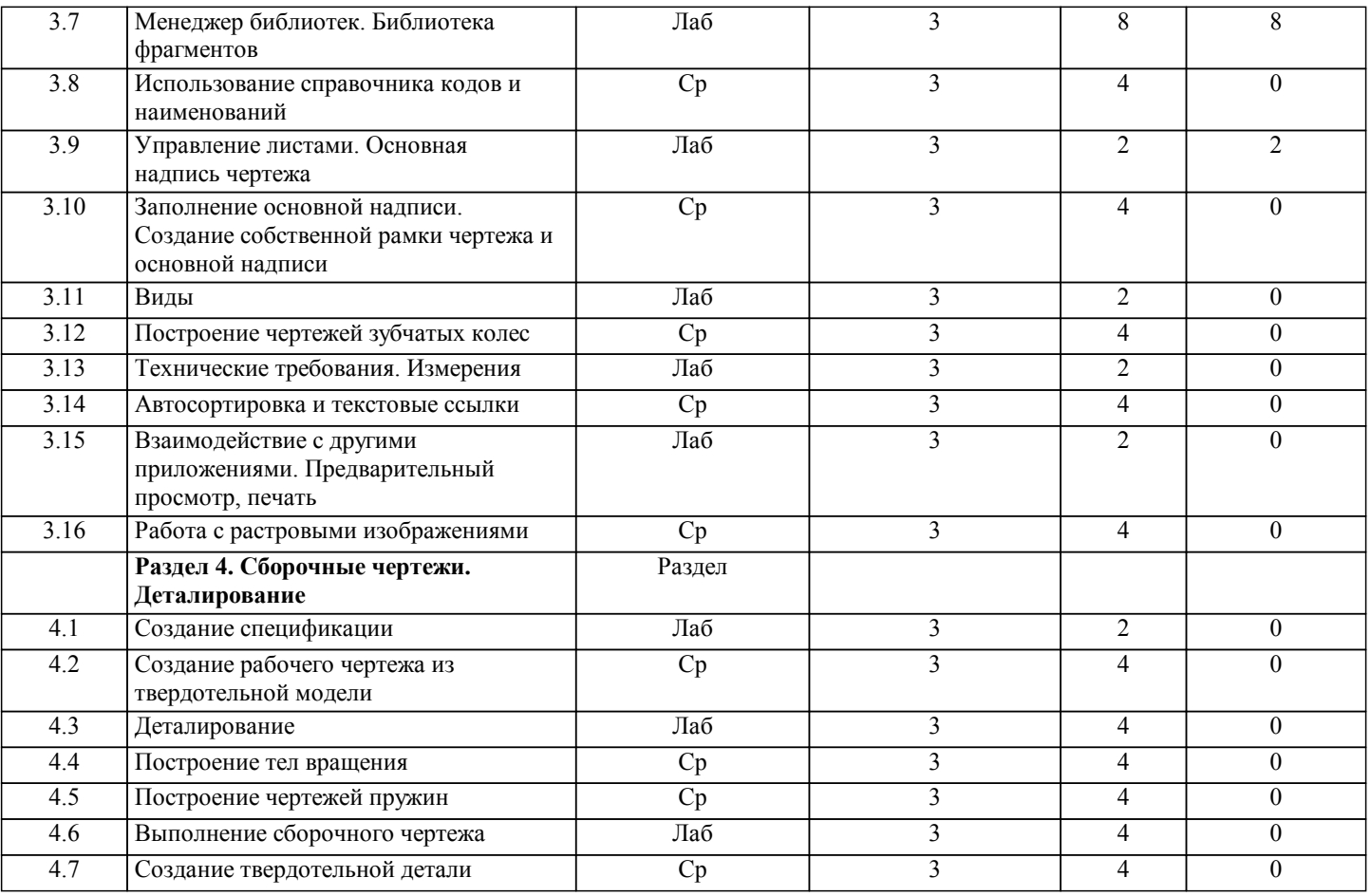

# **5. ФОНД ОЦЕНОЧНЫХ СРЕДСТВ**

#### **5.1. Контрольные вопросы и задания для текущей аттестации**

Оценочные материалы утверждены протоколом заседания кафедры общетехнических дисциплин от 17 марта 2017 г. № 9 и являются приложением к рабочей программе дисциплины.

**5.2. Фонд оценочных средств для промежуточной аттестации**

Оценочные материалы утверждены протоколом заседания кафедры общетехнических дисциплин от 17 марта 2017 г. № 9 и являются приложением к рабочей программе дисциплины.

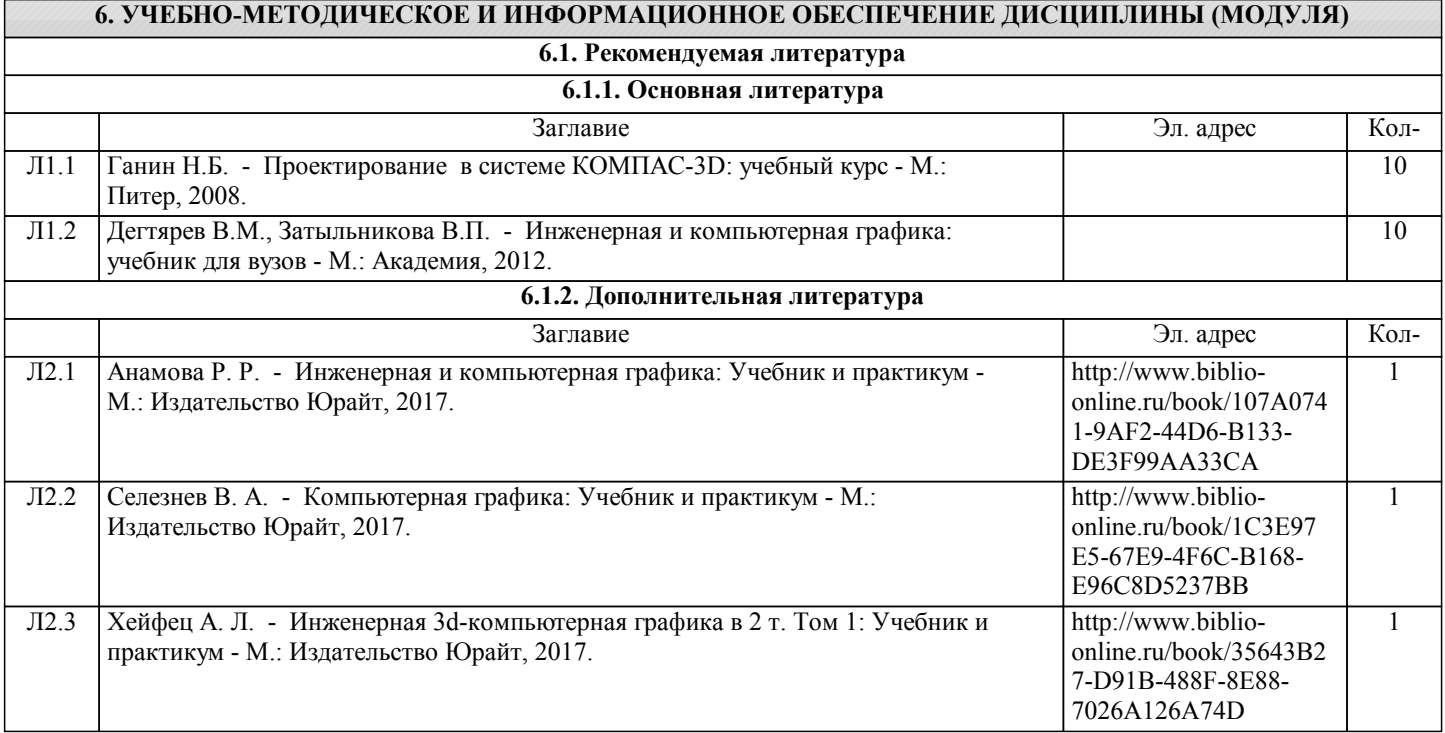

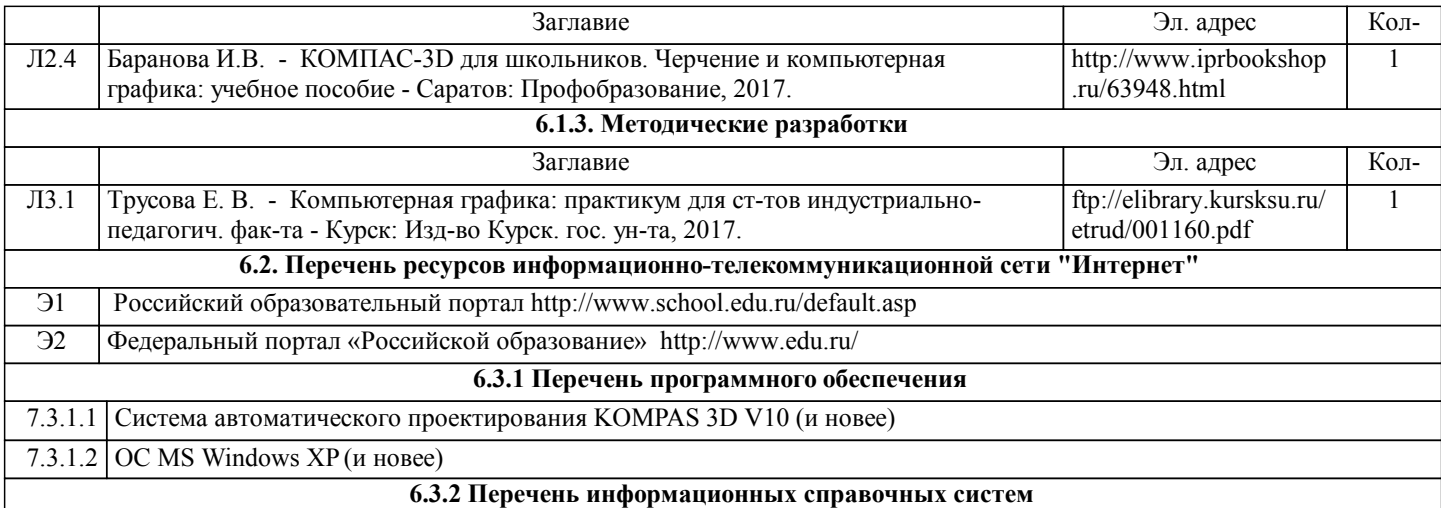

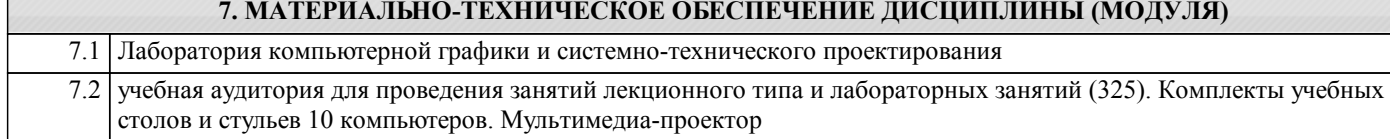

# **8. МЕТОДИЧЕСКИЕ УКАЗАНИЯ ДЛЯ ОБУЧАЮЩИХСЯ ПО ОСВОЕНИЮ ДИСЦИПЛИНЫ (МОДУЛЯ)**

Указания по подготовке к занятиям лекционного типа. Студентам рекомендуется перед очередной лекцией повторить конспект предыдущей. Желательно также ознакомиться с материалом, изложенным по данной проблематике в соответствующем разделе рекомендованного учебного пособия либо на электронных ресурсах. В процессе изучения дисциплины используются не только традиционные технологии, методы и формы обучения, но и инновационные технологии, активные и интерактивные формы проведения занятий: лекции, практические занятия,

консультации, самостоятельная и научно-исследовательская работы, лекции с элементами проблемного изложения, разбор конкретных ситуаций (кейсы), деловые игры, тестирование, решение ситуационных задач, тренинги, диспуты и т.д.